V.3.3-MULT/DIV MULTIPLY OR DIVIDE TIME SERIES OPERATION

Identifier: MULT/DIV

Application: All programs

Description: This Operation either multiplies two time series together or divides one time series by the other.

The most common use of this Operation is to account for the effects of backwater. Since backwater is a function of the flow on two streams, the divide option can be used to calculate a ratio between the two flows, the Operation LOOKUP Operation can be used to find a correction factor based on this ratio and the correction factor time series can then be multiplied by one of the instantaneous flow time series. The results of the Operation are placed in a third time series.

The following rules apply to this Operation:

- 1. All time series must have the same time intervals.
- 2. Missing data is not allowed.
- 3. If a zero is encountered in the second time series in the divide option, the flow is set equal to the previous value in the time series. The option of setting the flow to a constant, such as 1.0, was not used since it can result in a large jump in the output time series. Setting the flow to the previous value resulted in a smoother output time series.
- 4. When the divide option is used, the two input time series must have the same units. The output time series will be dimensionless. When the multiply option is used, one input time series must be dimensionless and the other may have any dimension. The output time series has the dimensions of the dimensioned time series.

The data type DFAC has been created for use with this Operation.

The equations for this Operation are:

TSout =  $TS1 / TS2$  and TSout =  $TS1 * TS2$ 

Allowable Data Time Intervals: 1, 2, 3, 4, 6, 8, 12 and 24 hours

Time Series Used: Time series used in this Operation are as follows:

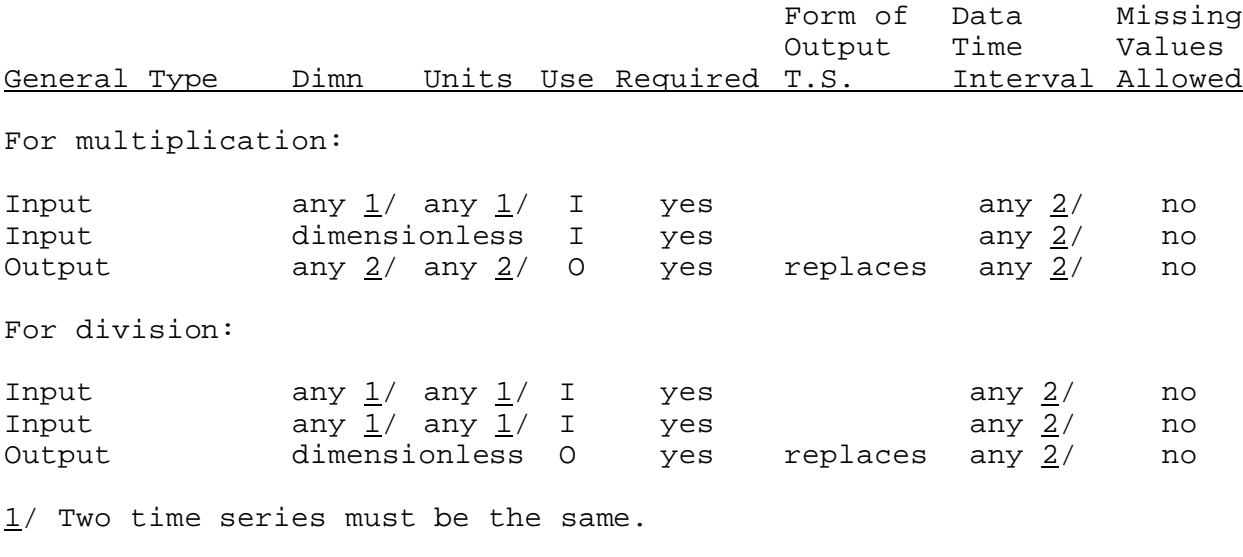

2 / All time series must be the same.

Input Summary: The card input for this Operation is as follows:

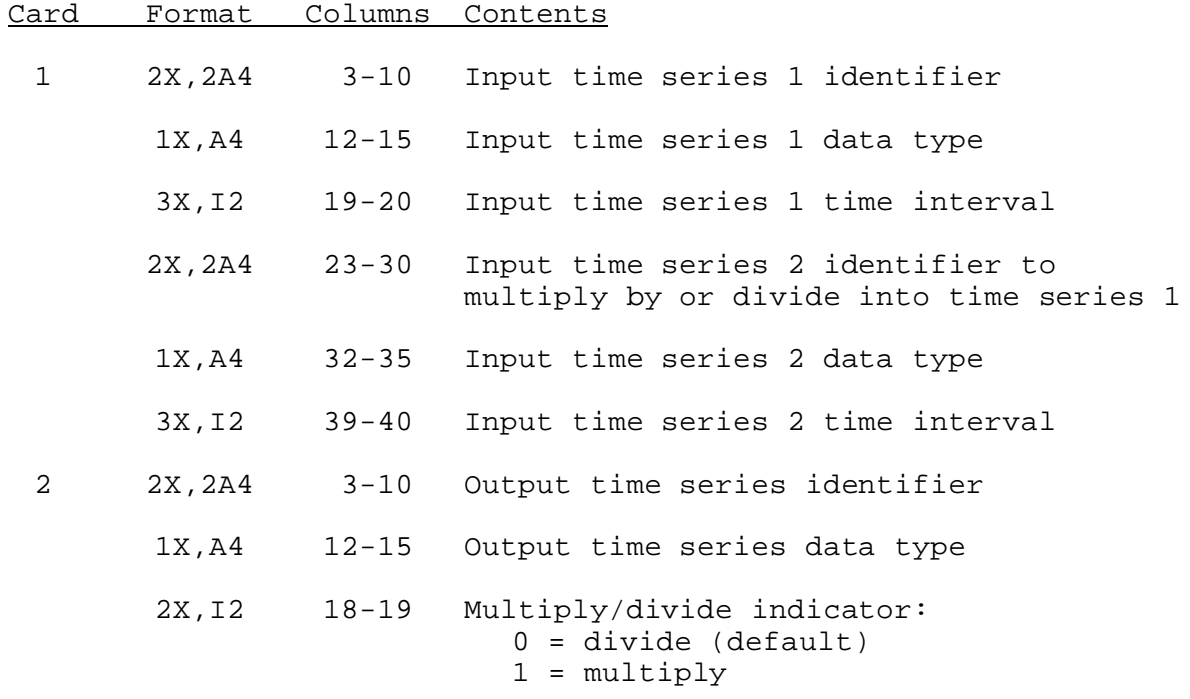

Sample Input and Output: Sample input is shown in Figure 1. Sample output from the parameter print routine is shown in Figure 2. There is no execution routine output.

Error and Warning Messages: The error and warning messages generated by this Operation and the corrective action to take when they occur are as follows:

- A. Messages that can occur during setup:
	- 1. \*\*ERROR\*\* ALL SERIES DO NOT HAVE THE SAME UNITS. ID=XXXXXXXX DATA TYPE=XXXX UNITS=XXXX ID=XXXXXXXX DATA TYPE=XXXX UNITS=XXXX ID=XXXXXXXX DATA TYPE=XXXX UNITS=XXXX

Action: Units of all time series must agree.

- 2. \*\*ERROR\*\* OUTPUT TIME SERIES MUST HAVE "REAL" UNITS FOR DIVIDE OPTION. ID=xxxxxxxx DATA TYPE=xxxx UNITS=xxxx
- 3. \*\*ERROR\*\* SECOND INPUT TIME SERIES MUST HAVE "REAL" UNITS FOR MULTIPLY OPTION. ID=xxxxxxxx DATA TYPE=xxxx UNITS=xxxx
- B. Messages that can occur during execution:
	- 1. \*\*WARNING\*\* XXX FLOW VALUES WERE EQUAL TO ZERO. THESE FLOWS WERE SET EQUAL TO THE PREVIOUS FLOW.

Carryover Transfer Rules: This Operation has no carryover.

Punched card limitations: The values on the cards generated by the punched card subroutine should be identical to the original cards input for the Operation.

Figure 1. Sample Card Input For Operation MULT/DIV

 - Column - 5 10 15 20 25 30 35 40 45 50 55 60 65 70 75 80 ----+----+----+----+----+----+----+----+----+----+----+----+----+----+----+----+ MULT/DIV REMSEDIV REMSE SQIN 6 WIBSE QINE 6 REMSEDIV DFAC 0 MULT/DIV REMSEMUL

REMSE SQIN 6 REMSELOC DFAC 6 REMSEMUL SQIN 1

 Figure 2. Sample Output From Operation MULT/DIV Print Parameter Routine

\*\*\*\*\*\*\*\*\*\*\*\*\*\*\*\*\*\*\*\*

MULT/DIV OPERATION NAME=REMSEDIV PREVIOUS NAME=

\*\*\*\*\*\*\*\*\*\*\*\*\*\*\*\*\*\*\*\*<br>TIME SERIES #1 I.D.=REMSE TYPE=SQIN TIME INTERVAL= 6 HOURS DIVIDED BY TIME SERIES #2 I.D.=WIBSE TYPE=QINE TIME INTERVAL= 6 HOURS EQUALS OUTPUT TIME SERIES I.D.=REMSEDIV TYPE=DFAC

\*\*\*\*\*\*\*\*\*\*\*\*\*\*\*\*\*\*\*\*

MULT/DIV OPERATION NAME=REMSEMUL PREVIOUS NAME=

\*\*\*\*\*\*\*\*\*\*\*\*\*\*\*\*\*\*\*\* TIME SERIES #1 I.D.=REMSE TYPE=SQIN TIME INTERVAL= 6 HOURS MULTIPLIED BY TIME SERIES #2 I.D.=REMSELOC TYPE=DFAC TIME INTERVAL= 6 HOURS EQUALS OUTPUT TIME SERIES I.D.=REMSEMUL TYPE=SQIN